# **comandos**

# **programas esesnciales**

- snap
- chrome
- brave
- wps office (español)
- audacity

# **manetimiento general**

mantenimiento y limpiar

sudo apt-get update

actualisar programas

sudo apt-get upgrade

para instalar programas use snap, algunos programas y usuarios lo estan usando recientemente por que lo ven mas util y esta mas unificado con otras distro linux

sudo snap install

<https://snapcraft.io/docs/installing-snap-on-linux-mint>

### **snap**

instalarlo

sudo apt install snapd

### **wps**

para instalar wps en español se nesesita la version de con soporte para varios idiomas y se instala con:

sudo snap install wps-office-multilang

al lado derecho superior de wps se encuentra la opcion para escojer el idioma

Last<br>update: update: 2021/09/17 personas:jero98772:comandosmorada:start https://wiki.unloquer.org/personas/jero98772/comandosmorada/start?rev=1631910245 20:24

**tiene un corrector simple**

## **navegadores**

#### **brave**

es mejor tener 2 uno falla entonces esta el otro

chrome y brave , por que ambos usan el mismo motor de chromium y son proyectos bien mantenidos

sudo snap install brave

#### **google chrome**

sudo apt update && sudo apt upgrade -y

# **hoja de vida computadores**

#### **practicante redes**

mint, fallo en bateria , tiene (snap,chrome,brave,wps en español)

#### **fuentes**

mint,,tiene(snap,chrome,brave,wps en español)

## **recomendaciones**

-sistema de backup

-acceso a archivos de acceso frecuente y acceso

-estandarisar linux ,pasar a mint aproechando la mayoria son mint

-manejar versiones y dependencias

-considerar docker y un respaldo del sistema opertativo

-usb salva vida

-inventario con hoja de vida de las maquinas

From: <https://wiki.unloquer.org/>-

Permanent link: **<https://wiki.unloquer.org/personas/jero98772/comandosmorada/start?rev=1631910245>**

Last update: **2021/09/17 20:24**

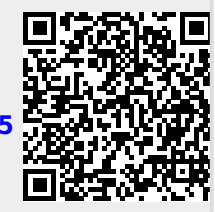